## **UC Irvine UC Irvine Previously Published Works**

## **Title**

MissMech: An R Package for Testing Homoscedasticity, Multivariate Normality, and Missing Completely at Random (MCAR)

**Permalink** <https://escholarship.org/uc/item/51x8q0nn>

**Journal** Journal of Statistical Software, 56(6)

**ISSN** 1548-7660

## **Authors**

Jamshidian, Mortaza Jalal, Siavash Jala Jansen, Camden

**Publication Date** 2014

**Supplemental Material** <https://escholarship.org/uc/item/51x8q0nn#supplemental>

## **Copyright Information**

This work is made available under the terms of a Creative Commons Attribution License, availalbe at <https://creativecommons.org/licenses/by/4.0/>

Peer reviewed

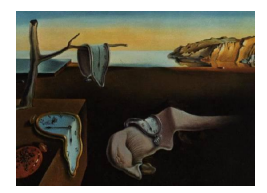

# Journal of Statistical Software

 $January\ 2014, \ Volume\ 56, \ Issue\ 6. \ \ thtrp://www.jstatsoft.org/$ 

# MissMech: An R Package for Testing Homoscedasticity, Multivariate Normality, and Missing Completely at Random (MCAR)

Mortaza Jamshidian California State University, Fullerton

Siavash Jalal University of California, Los Angeles

Camden Jansen University of California, Irvine

#### Abstract

Researchers are often faced with analyzing data sets that are not complete. To properly analyze such data sets requires the knowledge of the missing data mechanism. If data are missing completely at random (MCAR), then many missing data analysis techniques lead to valid inference. Thus, tests of MCAR are desirable. The package MissMech implements two tests developed by [Jamshidian and Jalal](#page-30-0) [\(2010\)](#page-30-0) for this purpose. These tests can be run using a function called TestMCARNormality. One of the tests is valid if data are normally distributed, and another test does not require any distributional assumptions for the data. In addition to testing MCAR, in some special cases, the function TestMCARNormality is also able to test whether data have a multivariate normal distribution. As a bonus, the functions in MissMech can also be used for the following additional tasks: (i) test of homoscedasticity for several groups when data are completely observed, (ii) perform the k-sample test of Anderson-Darling to determine whether k groups of univariate data come from the same distribution, (iii) impute incomplete data sets using two methods, one where normality is assumed and one where no specific distributional assumptions are made, (iv) obtain normal-theory maximum likelihood estimates for mean and covariance matrix when data are incomplete, along with their standard errors, and finally (v) perform the Neyman's test of uniformity. All of these features are explained in the paper, including examples.

Keywords: Anderson-Darling, Hawkins, homogeneity of covariances, goodness of fit test, imputation, incomplete data, maximum likelihood estimate, missing data, Neyman's test, test of missing completely at random.

#### 1. Introduction

In practice, often one is faced with analyzing data sets that are incomplete. It is well known that excluding cases that are incompletely observed from the analysis (complete case analysis) can lead to inefficient and/or biased inference. On the other hand, care must be taken to adopt methodologies that incorporate the incomplete cases, as the validity of such methods depends on the missing data mechanism, the process by which data have become incomplete. [Rubin](#page-30-1) [\(1976\)](#page-30-1) coined two popular terminologies of missing completely at random (MCAR) and missing at random (MAR) for two types of missing data mechanisms. In simple terms, MCAR is a process in which the missingness of the data is independent of both the observed and the missing values, and MAR is a process in which the missingness of the data depends on the observed values, but not on the missing values. When data are neither MCAR nor MAR, and in particular missingness depends on the missing data themselves, the missing data mechanism is called missing not at random (MNAR).

If data are MCAR, results from many missing data methods would be valid and complete case analysis of data will not lead to bias. On the other hand, if data are not MCAR, some missing data procedures may result in biased inference. Thus, to test for MCAR as a first step in the analysis of incomplete data is important. [Little](#page-30-2) [\(1988\)](#page-30-2) lists a number of important instances where verification of MCAR is important.

This paper reviews a few statistical tests of the MCAR missing data mechanism, and introduces the R (R [Core Team](#page-30-3) [2013\)](#page-30-3) package MissMech [\(Jamshidian, Jalal, and Jansen](#page-30-4) [2014\)](#page-30-4) that implements state-of-the art MCAR tests developed by [Jamshidian and Jalal](#page-30-0) [\(2010\)](#page-30-0). As a by-product of the main routine, this package will be able to test for multivariate normality in some instances, and perform a number of other tests, as will be explained shortly.

Let Y be an n by p matrix of observations on n subjects and p variables with some of its elements missing. Furthermore, suppose that Y consists of  $g$  different missing (observed) data patterns, with the *i*-th missing data pattern consisting of  $n_i$  cases and  $p_i$  ( $\leq p$ ) observed variables, for  $i = 1, \ldots, g$ ; thus  $n = \sum_{i=1}^{g} n_i$ . Letting  $\Sigma_i$  denote the population covariance matrix for the i-th missing data pattern, in this paper we consider tests of MCAR that test the hypothesis

<span id="page-2-0"></span>
$$
H_0: \Sigma_1 = \Sigma_2 = \ldots = \Sigma_g \equiv \Sigma,
$$
\n<sup>(1)</sup>

namely, they test for homogeneity of covariances (homoscedasticity) between subsets (groups) of data having identical missing data patterns. The idea of dividing the data into identical missing data patterns for the purpose of testing MCAR goes back to [Little](#page-30-2) [\(1988\)](#page-30-2), where he proposed testing equality of means between the q missing data pattern groups, using a normaltheory likelihood ratio test. He argued that rejection of this test indicates that data are not MCAR. [Little](#page-30-2) [\(1988\)](#page-30-2) also mentioned a likelihood ratio test of homoscedasticity between the g groups, but noted that a large sample size would be required for this test to work well. In a simulation study, [Kim and Bentler](#page-30-5) [\(2002\)](#page-30-5) showed that the [Little](#page-30-2) [\(1988\)](#page-30-2) test of equality of means works well, however, their simulation confirmed Little's doubt that the likelihood ratio test for testing homoscedasticity fails in that the observed significance levels far exceed the nominal significance levels unless the sample size is quite large.

To test for MCAR, [Kim and Bentler](#page-30-5) [\(2002\)](#page-30-5) followed the same approach of testing equality of means and covariance between the  $q$  missing data patterns. Motivated by applications in structural equation models where covariances are modeled, they expressed importance of testing homoscedasticity, in addition to test of equality of means. They proposed tests based

on least squares. Their tests had a few advantages over the likelihood ratio tests of [Little](#page-30-2) [\(1988\)](#page-30-2), namely they did not require that  $n_i \geq p_i$  or that the data be normally distributed. In a simulation study, [Kim and Bentler](#page-30-5) [\(2002\)](#page-30-5) showed that their proposed methods perform better than the likelihood ratio tests of [Little](#page-30-2) [\(1988\)](#page-30-2), especially in testing homoscedasticity. Later [Bentler, Kim, and Yuan](#page-29-0) [\(2004\)](#page-29-0) noted that the [Kim and Bentler](#page-30-5) [\(2002\)](#page-30-5) test does not perform well when the  $n_i$ s are small. This was confirmed by a simulation study performed by [Jamshidian and Jalal](#page-30-0) [\(2010\)](#page-30-0) who also shed some theoretical light on this shortcoming of the [Kim and Bentler](#page-30-5) [\(2002\)](#page-30-5) tests. Moreover, [Jamshidian and Jalal](#page-30-0) [\(2010\)](#page-30-0) showed that the [Kim and Bentler](#page-30-5) [\(2002\)](#page-30-5) test of homoscedasticity performs poorly when data are not normally distributed. They gave a theoretical argument, reasoning that if the population distribution is short tailed then the [Kim and Bentler](#page-30-5) [\(2002\)](#page-30-5) test of homoscedasticity's observed significance level would be below the nominal value, and if the population distribution is heavy-tailed

In the same vein as [Little](#page-30-2) [\(1988\)](#page-30-2) and [Kim and Bentler](#page-30-5) [\(2002\)](#page-30-5) and with the aim of improving on their tests, [Jamshidian and Jalal](#page-30-0) [\(2010\)](#page-30-0) proposed a normal-theory test and a nonparametric test of homoscedasticity to be used for testing for MCAR. The basis of the [Jamshidian and](#page-30-0) [Jalal](#page-30-0) [\(2010\)](#page-30-0) tests is to impute missing data and employ complete data methods to test for homoscedasticity. More specifically, they adopt a test statistic proposed by [Hawkins](#page-30-6) [\(1981\)](#page-30-6) for testing homoscedasticity and normality of completely observed multivariate data. Based on various simulation studies, [Jamshidian and Jalal](#page-30-0) [\(2010\)](#page-30-0) showed that their proposed tests work better than those of [Kim and Bentler](#page-30-5) [\(2002\)](#page-30-5), both in terms of agreement of observed significance levels with their nominal counter part, and also in terms of power. This paper also elaborates on these points in Section [4.](#page-25-0)

then the observed significance level would be inflated as compared to the nominal value.

As noted above, the MissMech implements the methods proposed by [Jamshidian and Jalal](#page-30-0) [\(2010\)](#page-30-0). This package's main aim is to test data for MCAR. However, as noted earlier, it can perform a number of other tasks including (i) test of multivariate normality in some instances, (ii) imputing missing data, (iii) testing for homoscedasticity and normality for complete data, (iv) performing k-sample test for equality of distribution between  $k$  groups of univariate data, (v) obtaining maximum likelihood estimates of the mean and covariance (including standard errors) for incomplete data, using the EM algorithm, and (vi) performing Neyman's smooth test of goodness of fit. Moreover, as we will see, multiple imputation is also available in the package as an exploratory tool to validate the result obtained by the MCAR test.

The remaining sections are organized as follows: In Section [2](#page-3-0) we describe the two main tests of homoscedasticity used in the package MissMech, Section [3](#page-7-0) gives a detailed account of the main function in MissMech called TestMCARNormality with several examples of the utility of this function, Section [4](#page-25-0) discusses the performance of the tests in the package in terms of size and power, Section [5](#page-26-0) describes a few important by-product functions in MissMech, and finally Section [6](#page-28-0) gives a general discussion of the methodology and a few related R packages.

#### 2. Tests of homoscedasticity, normality and MCAR

<span id="page-3-0"></span>In this section we describe the statistical tests of [Jamshidian and Jalal](#page-30-0) [\(2010\)](#page-30-0) used to test MCAR and their implementation in the package **MissMech**. Let  $\mathbf{Y}_i$  denote the  $n_i$  by p matrix of values corresponding to the *i*-th missing data pattern group in Y, with Y<sub>obs,i</sub> and  $Y_{\text{mis},i}$  respectively denoting the observed and the missing part of  $Y_i$ . Moreover, let

 $\mathbf{Y}_{ij} = (\mathbf{Y}_{obs,ij}, \mathbf{Y}_{mis,ij})$  denote the j-th case in  $\mathbf{Y}_i$ , and  $\mathbf{r}_{ij}$  denote a p by 1 vector of indicator variables with elements 1 and 0, respectively corresponding to the observed and missing values of  $Y_{ij}$ . Assume that given  $r_{ij}$ ,  $Y_{ij}$  has the density  $f(Y_{ij}; \Sigma_i, \theta)$  parameterized by the covariance matrix  $\Sigma_i = \text{COV}(\mathbf{Y}_{ij})$  that depends on the missing data pattern i, and other parameters  $\theta$  that are assumed to be homogenous across missing data patterns. For example,  $\theta$  may include the mean or other types of parameters. [Jamshidian and Jalal](#page-30-0) [\(2010\)](#page-30-0) showed that under this setting, homogeneity of covariances implies MCAR. This is the premise underlying tests of MCAR that test homoscedasticity between various missing data patterns, as proposed by [Little](#page-30-2) [\(1988\)](#page-30-2), [Kim and Bentler](#page-30-5) [\(2002\)](#page-30-5), and [Jamshidian and Jalal](#page-30-0) [\(2010\)](#page-30-0).

The main goals in [Jamshidian and Jalal](#page-30-0) [\(2010\)](#page-30-0) were to test for MCAR, using tests of homoscedasticity, that worked well for data with small  $n_i$ s as well as data that were not normally distributed. The former goal motivated them to utilize a test statistics that had been proposed by [Hawkins](#page-30-6) [\(1981\)](#page-30-6) and worked well for testing homoscedasticity in complete data when group sizes  $n_i$  were small. The [Hawkins](#page-30-6) [\(1981\)](#page-30-6) test assumes that a set of complete data **X** ( $n \times p$ ) from g groups is available, with  $\mathbf{X}_{ij}$  denoting the j-th case from the *i*-th group;  $j = 1, \ldots, n_i$ and  $i = 1, \ldots, g$ . He further assumes that  $\mathbf{X}_{ij}$  follow a *p*-variate normal distribution with mean  $\mu_i$  and covariance  $\Sigma_i$ . To test the hypothesis [\(1\)](#page-2-0), he then proposes the use of the statistic  $F_{ij}$ , corresponding to case j in group i, defined by

$$
F_{ij} = \frac{(n-g-p)n_iV_{ij}}{p\{(n_i-1)(n-g)-n_iV_{ij}\}}, \text{ where } V_{ij} = (\mathbf{X}_{ij} - \bar{\mathbf{X}}_i)^{\top} S^{-1} (\mathbf{X}_{ij} - \bar{\mathbf{X}}_i),
$$

with  $\bar{\mathbf{X}}_i$  and S, respectively denoting group i sample mean and the overall pooled sample covariance. [Hawkins](#page-30-6) [\(1981\)](#page-30-6) showed that, under [\(1\)](#page-2-0) and the assumption of normality, the  $F_{ij}$ s follow a Snedecor's F distribution with degrees of freedom p and  $n - g - p$ . He proposed computing the statistic  $A_{ij} = P[\mathcal{F} > F_{ij}]$ , the probability that an  $\mathcal{F}$ -distributed random variable with degrees of freedom p and  $n - g - p$  exceeds  $F_{ij}$ . If the model of homoscedastic normal distribution holds, then  $A_{ij}$  is distributed as a uniform random variate over the range  $(0, 1)$ . He proposed testing  $A_{ij}$  for uniformity as a test of homoscedasticity. Specifically, if  $A_{ij}$  are deemed not to be uniform on  $(0,1)$ , then the null hypothesis [\(1\)](#page-2-0) or the normality assumption are rejected.

Implementation of Hawkins' test requires complete data. For the problem at hand, where we are considering incomplete data, [Jamshidian and Jalal](#page-30-0) [\(2010\)](#page-30-0) proposed imputing the incomplete data and then applying the Hawkins' test to the completed data set. Two problems tacked by [Jamshidian and Jalal](#page-30-0) [\(2010\)](#page-30-0) for both normally and non-normally distributed data were first how to impute the data, and second how to utilize the  $F_{ij}$  statistics. In Sections [2.1](#page-4-0) and [2.2](#page-6-0) we will explain their solution to both of these problems and the methods that we implemented in the package MissMech.

#### <span id="page-4-0"></span>2.1. Test of homoscedasticity under normality assumption

The normal-theory based test of homoscedasticity of [Jamshidian and Jalal](#page-30-0) [\(2010\)](#page-30-0) assumes that

$$
\mathbf{Y}_{ij} = \begin{pmatrix} \mathbf{Y}_{\text{obs},ij} \\ \mathbf{Y}_{\text{mis},ij} \end{pmatrix} \sim \mathcal{N}_p(\boldsymbol{\mu}_i, \boldsymbol{\Sigma}_i) \equiv \mathcal{N}_p \left[ \begin{pmatrix} \boldsymbol{\mu}_{o,i} \\ \boldsymbol{\mu}_{m,i} \end{pmatrix}, \begin{pmatrix} \boldsymbol{\Sigma}_{oo,i} & \boldsymbol{\Sigma}_{om,i} \\ \boldsymbol{\Sigma}_{mo,i} & \boldsymbol{\Sigma}_{mm,i} \end{pmatrix} \right].
$$

Thus, from standard multivariate normal theory we have

<span id="page-5-2"></span>
$$
\mathbf{Y}_{\text{mis},ij}|\mathbf{Y}_{\text{obs},ij},\boldsymbol{\mu}_i,\boldsymbol{\Sigma}_i \sim \mathcal{N}_{p-p_i}\left(\boldsymbol{\mu}_{m,i}+\boldsymbol{\Sigma}_{mo,i}\boldsymbol{\Sigma}_{oo,i}^{-1}(\mathbf{Y}_{\text{obs},ij}-\boldsymbol{\mu}_{o,i}),\boldsymbol{\Sigma}_{mm,i}-\boldsymbol{\Sigma}_{mo,i}\boldsymbol{\Sigma}_{oo,i}^{-1}\boldsymbol{\Sigma}_{om,i}\right).
$$
\n(2)

As proposed by [Jamshidian and Jalal](#page-30-0) [\(2010\)](#page-30-0), random draws from this conditional distribution is used by MissMech to impute missing data. To generate the random draws, values for  $\mu_i$ and  $\Sigma_i$  are needed. Since the aim is to test the hypothesis [\(1\)](#page-2-0), [Jamshidian and Jalal](#page-30-0) [\(2010\)](#page-30-0) assumed  $\mu_1 = \ldots = \mu_q \equiv \mu$  and  $\Sigma_1 = \ldots = \Sigma_g \equiv \Sigma$  and proposed to estimate the common mean  $\mu$  and the common covariance  $\Sigma$  using the method of maximum likelihood (see, e.g., [Jamshidian and Bentler](#page-30-7) [1999\)](#page-30-7). This method is implemented in **MissMech**. If the means are not equal, then ML estimates of  $\boldsymbol{\mu}_i$  can be used for each group. The option ImputationMethod = "Normal" in the function TestMCARNormality within the package MissMech uses the above method to impute missing data. This is not the default method of imputation in the package, however.

Once the missing data are imputed, the statistics  $A_{ij}$  need to be computed and tested for uniformity. In the package MissMech, we follow [Jamshidian and Jalal](#page-30-0) [\(2010\)](#page-30-0)'s recommendation of obtaining, for each of the groups  $i = 1, \ldots, q$ , a p value  $P_i$  that is used to test uniformity of  $A_{ij}$  for group i. We then use the [Fisher](#page-29-1) [\(1932\)](#page-29-1) result

<span id="page-5-1"></span>
$$
P_T = \sum_{i=1}^{g} (-2\log P_i) \sim \chi_{2g}^2 \tag{3}
$$

to combine the  $P_i$ s to obtain an overall p value for testing uniformity of all  $A_{ij}$ .

To compute the  $P_i$ s, [Jamshidian and Jalal](#page-30-0) [\(2010\)](#page-30-0) proposed using the [Neyman](#page-30-8) [\(1937\)](#page-30-8) test for uniformity. Their recommendation was based on a simulation study that they performed to compare a few different tests of uniformity, including the [Anderson and Darling](#page-29-2) [\(1954\)](#page-29-2) test that was used by [Hawkins](#page-30-6) [\(1981\)](#page-30-6). The Neyman's test statistic is

<span id="page-5-0"></span>
$$
N_{ik} = \sum_{\ell=1}^{k} \left\{ n_i^{-1/2} \sum_{j=1}^{n_i} \pi_{\ell}(A_{ij}) \right\}^2 \quad i = 1, \dots, g,
$$
\n<sup>(4)</sup>

where  $\pi_1, \pi_2, \ldots, \pi_k$  are normalized Legendre polynomials on  $(0, 1)$ . As noted by [Jamshidian](#page-30-0) [and Jalal](#page-30-0) [\(2010\)](#page-30-0), a value of  $k = 4$  works well in practice and this is the value that we use in MissMech. Large values of the test statistic in [\(4\)](#page-5-0) point to rejection of uniformity. To obtain a  $P_i$ , the MissMech package simulates a large number of  $N_{ik}$ s by simulating a large number of  $A_{ij} \sim$  Uniform(0, 1), and computes the proportion of simulated  $N_{ik}$ s that are larger than the  $N_{ik}$  obtained from the data. In cases where  $n_i$ s are large, the statistics  $N_{ik}$  have an approximate  $\chi^2$  distribution with k degrees of freedom. For these cases, the MissMech package allows the user to set a threshold value  $n_{min}$  such that if  $n_i \geq n_{min}$ , then the  $\chi^2$ approximation will be used in place of the simulated distribution for the  $i$ -th group. The main advantage of using the  $\chi^2$  distribution is that it is much less computationally demanding than the simulation method. On the other hand, the  $p$  values obtained based on the simulation method are usually more accurate, especially when the  $n_i$ s are small and the number of simulated  $N_{ik}$  is large. We compared the  $\chi^2$  approximation to the simulation method, using a simulation study. Based on this study, we recommend using  $n_{min} = 30$  for the asymptotic method and using 10,000 simulated values for the simulation-based method. These are the default values in the MissMech package.

#### <span id="page-6-0"></span>2.2. The nonparametric test

As noted above, the nonparametric test of homoscedasticity of [Jamshidian and Jalal](#page-30-0) [\(2010\)](#page-30-0) assumes that data come from a density of the form  $f(\mathbf{Y}_{ij}; \Sigma_i, \boldsymbol{\theta})$  and tests equality of the covariances  $\Sigma_i$ . To perform this test, [Jamshidian and Jalal](#page-30-0) [\(2010\)](#page-30-0)'s nonparametric test computes the Hawkins test statistic  $F_{ij}$  as described above. Obviously, if the data distribution is unknown, the distribution of  $F_{ij}$  is also not known. [Jamshidian and Jalal](#page-30-0) [\(2010\)](#page-30-0), however, showed that if the data have a density of the form  $f(\mathbf{Y}_{ij}; \mathbf{\Sigma}_i, \boldsymbol{\theta})$  and the  $n_i$ s are equal or large, then under the assumption of homoscedasticity [\(1\)](#page-2-0) the distribution of  $F_{ij}$  for all the g groups must be identical. They propose to take advantage of this fact to test for homoscedasticity. Two things need close attention here: first, and as before, computation of  $F_{ij}$  requires imputation of the data and this imputation must be done without making any distributional assumptions about the data. Second, an appropriate k-sample test must be employed to test equality of distribution of  $F_{ij}$  in the g groups.

As proposed by [Jamshidian and Jalal](#page-30-0) [\(2010\)](#page-30-0), the package MissMech employs a method of imputation, in the spirit of that proposed by [Srivastava and Dolatabadi](#page-31-0) [\(2009\)](#page-31-0), that only assumes independence of observations from case to case and the continuity of their cumulative distribution function. Details of the imputation method is given by [Jamshidian and Jalal](#page-30-0) [\(2010,](#page-30-0) Section 3.2). In short, imputation values are obtained by adding an appropriate random error to the best linear predictors of the missing observations. To employ this method, an estimate of the mean and covariance for the variables is required. For this case, these estimates are obtained from the completely observed cases. In the package MissMech the option ImputationMethod = "Dist.Free" triggers this method of imputation, and in fact this option is the default option for the package. It should be noted that, to obtain a reasonable estimate of the mean and covariance, one has to have a sufficient number of completely observed cases. As such, if the number of completely observed cases is less than  $min(10, 2p)$ , then MissMech gives a warning and reverts to ImputationMethod = "Normal". The value  $\min(10, 2p)$  was set based on our experience, and can be changed within the code, if desired.

[Jamshidian and Jalal](#page-30-0) [\(2010\)](#page-30-0) discuss various k-sample tests to test equality of distribution of  $F_{ij}$  for the g groups. In the package MissMech, we follow their recommendation and use the [Scholz and Stephens](#page-30-9) [\(1987\)](#page-30-9) test, also known as the Anderson-Darling  $k$ -sample test. This test uses a rank statistic of the form  $T=\frac{1}{n}$  $\frac{1}{n} \sum_{i=1}^{g} T_i$  with

<span id="page-6-1"></span>
$$
T_i = \frac{1}{n_i} \sum_{j=1}^{n-1} \frac{(nM_{ij} - jn_i)^2}{j(n-j)},
$$
\n(5)

where  $M_{ij}$  is the number of observations in the *i*-th sample that are not greater than the *j*-th order statistic in the pooled sample of  $F_{ij}$ s.

In summary, the nonparametric test imputes the missing data using the [Srivastava and](#page-31-0) [Dolatabadi](#page-31-0) [\(2009\)](#page-31-0) approach, computes  $F_{ij}$  as defined above, and applies the Anderson-Darling k-sample test for equality of distribution of  $F_{ij}$ s amongst groups  $i = 1, \ldots, g$ . If this test is rejected, it will be concluded that the covariances are non-homogeneous, and data are not MCAR.

#### 3. The MissMech package

<span id="page-7-0"></span>The MissMech package consists of several functions that can be independently employed, with the function TestMCARNormality being the main function. A description of each of the functions in the package can be obtained by the R function help. In the subsections that follow, however, we provide a more detailed description of the functions, including examples and reference to the technical notes made above.

#### 3.1. The function TestMCARNormality

The syntax, including various options, for the function TestMCARNormality is as follows:

```
TestMCARNormality(data, del.lesscases = 6, imputation.number = 1,
 method = "Auto", imputation.method = "Dist.Free", nrep = 10000,
 n.min = 30, seed = 110, alpha = 0.05, imputed.data = NA)
```
Below, we provide a detailed description of this function.

- data is an input to this function consisting of a data set with incompletely observed cases. This data set must be a matrix or data frame with missing data coded as NA.
- del.lesscases is an option that allows the user to remove, from the analysis, missing data patterns with  $n_i$  less than or equal to the number of cases specified in this option. As explained in [Jamshidian and Jalal](#page-30-0) [\(2010,](#page-30-0) Section 5), the larger the  $n<sub>i</sub>$ s the better their tests perform. However, their tests perform well for  $n_i$  as small as 3, and their simulation shows great performance when  $n_i > 6$ . So, we have set the default del.lesscases = 6, and the user has the option of changing this value. Based on our experience, a value as small as del.lesscases = 3 works well. The smallest value allowed, however, is 1, since for our analysis we require at least two cases in each of the missing data patterns. Indeed if there are no groups with small  $n_i$ s, this option would not be useful.
- imputation.number specifies the number of times the missing data are imputed. This option allows the user to impute the data multiple times. The default for this option is 1, as the test results are based on a single imputation. However, since the imputation procedures include random components, the statistical test results can vary depending on the random values used in the imputation process. The multiple imputation option allows the user to examine the performance of the test under different imputation values. More specifically, for each imputation, this option produces the  $P_i$  values for  $i = 1, \ldots, g$ , based on the statistic  $(3)$ , and in the case that the nonparametric test is used,  $T_i$  values, given in [\(5\)](#page-6-1), are also reported. Note that, small values of  $P_i$  or large values of  $T_i$  support rejection of  $H_0$ . The package **MissMech** can generate a boxplot of the  $P_i$  and  $T_i$ , using the output of the TestMCARNormality function. We will give more details on utility of such boxplots in Example 4 in Section [3.2.](#page-9-0)
- method is an option that allows the user to select either the Hawkins or the nonparametric method for the test. If the user believes that the data follow multivariate normal distribution, method = "Hawkins" should be selected. On the other hand, if data are not normally distributed, then method = "Nonparametric" should be used. If the user is unsure, then the default value of method = "Auto" will be used, in which case both

the Hawkins and the nonparametric tests will be run, and the default output follows the recommendation by [Jamshidian and Jalal](#page-30-0) [\(2010\)](#page-30-0) outlined in their flowchart given in Figure 7 of their paper.

- imputation.method is an option that allows the user to choose one of the two imputation methods described in Sections [2.1](#page-4-0) and [2.2.](#page-6-0) The option "Normal" will generate imputed values based on the conditional distribution  $(2)$ , and the option "Dist.Free" will generate imputation values based on the method of [Srivastava and Dolatabadi](#page-31-0) [\(2009\)](#page-31-0) described in Section [2.2.](#page-6-0) The latter is the default imputation method and, as noted above, requires  $\min(10, 2p)$  number of complete cases. If this number of complete cases is not available, the program gives a warning and uses the method "Normal" to impute the data. We have selected the value of  $\min(10, 2p)$  based on our experience, and with the rationale that there must be sufficient number of complete cases to estimate the population covariance matrix, as required by the the method of [Srivastava and Dolatabadi](#page-31-0) [\(2009\)](#page-31-0).
- nrep is an option that allows the user to set the number of replications used to simulate the empirical distribution of the statistic  $N_{ik}$  in [\(4\)](#page-5-0) under the null. This empirical distribution is used to obtain critical values for the Neyman test of uniformity. Clearly the larger the number of replications, the more accurate the critical value would be. As noted in Section [2.2,](#page-6-0) the default value is set to be 10,000. This leads to a reasonable accuracy in a reasonable time. If the evidence, however, is marginal in terms of the p value obtained, one may increase this default value to increase accuracy. See also the option n.min.
- n.min is an option that allows the user to set a value for the  $n_{\min}$ , described in Section 2.1. Specifically, if for a given group the sample size  $n_i$  is at least as large or larger than the value set by **n**.min, then the asymptotic  $\chi^2$  distribution will be used for the  $N_{ik}$  in the Neyman test of uniformity for that group. Clearly, if **n** min is set to  $\max_i n_i + 1$ , then the simulation method will be used for all groups, and if  $n \cdot min$  is set to  $min_i n_i$ , the asymptotic approximation will be used for all groups. Also note that in the cases where imputation.number is set to a value larger than 1, and the simulation method is used to obtain an empirical distribution of  $N_{ik}$ , it suffices to simulate the null values of  $N_{ik}$ only once, and this is the case in the MissMech package.
- seed is an option that allows the user to set a seed for random number generation. The default seed is 110. If the value is set to NA, a system selected seed is used. Note that random numbers are used to obtain imputation values as to obtain an empirical distribution for  $N_{ik}$ .
- alpha is an option that allows the users to set the significance level at which the statistical tests are performed. The default value is 0.05.
- imputed.data is an option that allows the user to input an imputed data set of their own. When this option is used, data must be a matrix or data frame with incomplete data prior to imputation and imputed.data must be the corresponding data set (with the same order of cases) with incomplete data filled by a method of user's choice. When imputed.data is specified, neither the imputation methods of "Normal" nor "Dist.Free" will be used.

#### <span id="page-9-0"></span>3.2. Examples

In this section we give a few examples of applications of the MissMech package.

Example 1: MCAR and normal data

We start with an example where we generate  $n = 300$  cases from the multivariate normal  $\mathcal{N}_5(0, I)$ . We then remove each datum, independently of the other data, with probability of 20%. The result is an incomplete data set with data that are MCAR. We then apply the TestMCARNormality function.

```
R> n <- 300
R > p < -5R> pctmiss <- 0.2
R> set.seed(1010)
R> y <- matrix(rnorm(n * p), nrow = n)
R> missing \leq matrix(runif(n * p), nrow = n) \leq pctmiss
R> y[missing] \leftarrow NA
R out \leq TestMCARNormality (data = y)
R> out
Call:
TestMCARNormality(data = y)Number of Patterns: 9
Total number of cases used in the analysis: 245
Pattern(s) used:
                         Number of cases
group.1 1 1 1 NA 1 16
group.2  1  1  NA  1  1  23
group.3 1 1 1 1 1 101
group.4 NA 1 1 1 1 33
group.5 1 NA 1 1 1 22
group.6 NA NA 1 1 1 7
group.7 1 1 1 1 NA 21
group.8 1 1 NA 1 NA 1 10
group.9 NA 1 1 1 NA 12
```
Test of normality and Homoscedasticity: -------------------------------------------

Hawkins Test:

P-value for the Hawkins test of normality and homoscedasticity: 0.948

There is not sufficient evidence to reject normality or MCAR at 0.05 significance level

The output includes the number of imputations (which by default is 1), the number of missing data patterns (in this example 9), and the number of cases in each of the patterns. For example, group.1 consists of 16 cases that have missing values on the fourth variable only. Also, group.3 includes 101 cases that are completely observed. Furthermore, a total of  $16 + 23 + \ldots + 12 = 245$  out of the 300 cases generated is used in the analysis. The 55 cases that were excluded belonged to groups of missing data patterns with 6 or less cases in each group. For this example, the  $p$  value for the Hawkins test is 0.948, from which we infer that there is not sufficient evidence to reject either the normality or the MCAR assumptions. This is expected for this example, as data were generated from a normal distribution and the missing data mechanism was MCAR.

When the  $p$  value for the Hawkins test is larger than the value of alpha specified, neither the hypothesis of normality nor the hypothesis of MCAR is rejected, and thus the program does not report the result of the nonparametric test. However, users may obtain the  $p$  value for the nonparametric test by applying the summary function, as shown below. For this example, the p value for the nonparametric test is 0.711.

```
R> Out \leq TestMCARNormality (data = y)
R> summary(Out)
```
Pattern(s) used:

We can include more cases, from the 300 cases, in the analysis of the above data, by setting del.lesscases = 1, namely using

```
R out1 <- TestMCARNormality(data = y, del.lesscases = 1)
R> out1
Call:
TestMCARNormality(data = y, del.lesscases = 1)Number of Patterns: 22
Total number of cases used in the analysis: 293
```
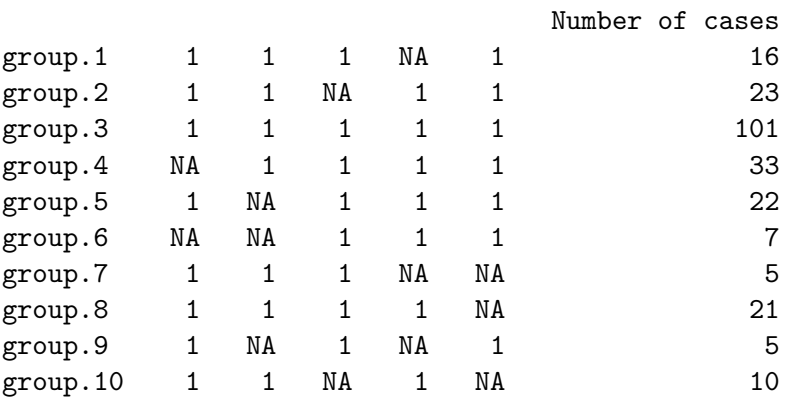

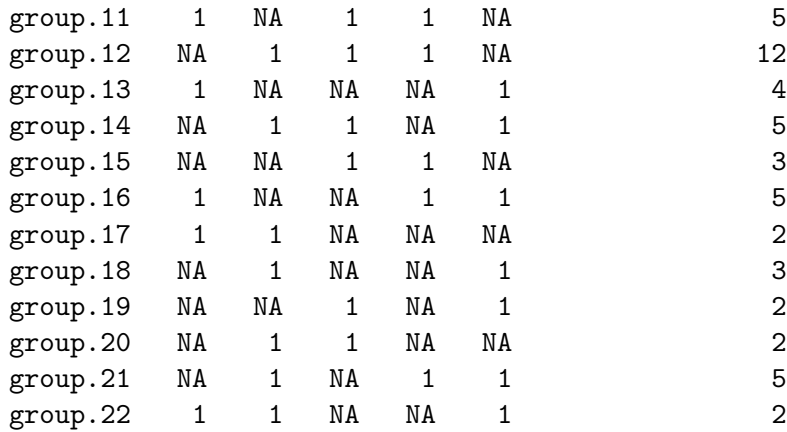

Test of normality and Homoscedasticity:

-------------------------------------------

Hawkins Test:

P-value for the Hawkins test of normality and homoscedasticity: 0.279

There is not sufficient evidence to reject normality or MCAR at 0.05 significance level

The output indicates that the number of data patterns increases to 22, and the number of cases used in the analysis increases to a total of 293. The remaining 7 cases were in missing data patterns that had a single case. Again, as expected, the hypotheses of normality and homoscedasticity are not rejected based on the p value of 0.279.

To see how randomness of the imputations affects the results, we apply the multiple imputation option and look at the boxplot of the  $p$  values. This is done by issuing the following commands:

```
R Out \leq TestMCARNormality (data = y, imputation.number = 100)
R> summary(Out)
R> boxplot(Out)
```
The top panel of Figure [1](#page-12-0) shows boxplots of 100  $P_i$  values for each of the 9 groups. The dashed red line indicates the cut-off value, which is set to  $\alpha/g$ , in this case it is set to alpha  $= 0.05/9$ . While the p values vary, they all are above the shown cut-off line. Note that group 3 is the group of completely observed data with the largest number of cases, namely 101, and smallest variation in the p values. The bottom panel of Figure [1](#page-12-0) shows the boxplots corresponding to 100  $T_i$  values for the nonparametric test for each of the groups. While the  $T_i$  scales are not easily interpretable, this plot can serve as an exploratory tool to identify possible outlying groups (i.e., groups with exceptionally large  $T_i$ s), which in this example do not exist.

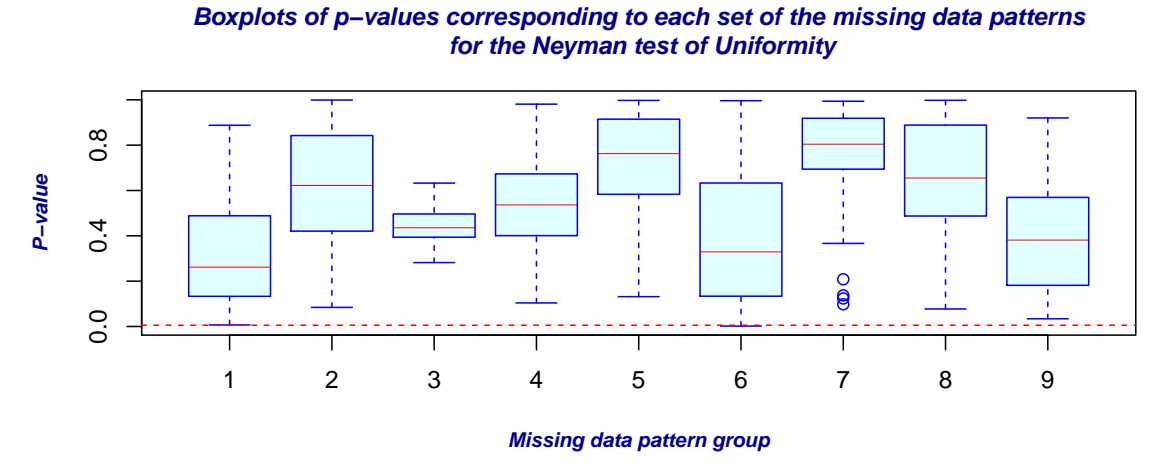

**Boxplots of the T−value test statistics corresponding to each set of missing data patterns for the non−parametric test**

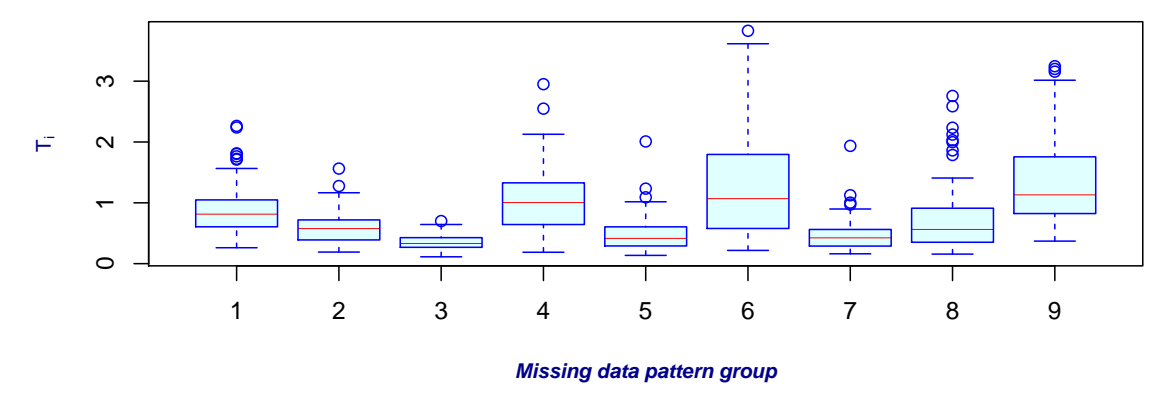

<span id="page-12-0"></span>Figure 1: Result of 100 multiple imputations in Example 1.

#### Example 2: MCAR and non-normal data

This example uses data that are not normally distributed, but are MCAR. Specifically, we generate independent data from the  $t$  distribution with  $5$  degrees of freedom, and apply the TestMCARNormality function.

```
R> n <- 300
R > p < -5R> pctmiss <- 0.2
R> set.seed(1010)
R> y <- matrix(rt(n * p, 5), nrow = n)
R> missing \leq matrix(runif(n * p), nrow = n) \leq pctmiss
R> y[missing] <- NA
R> out <- TestMCARNormality(data = y)
R> out
```

```
Call:
TestMCARNormality(data = y)Number of Patterns: 11
Total number of cases used in the analysis: 258
Pattern(s) used:
                    Number of cases
group.1 NA 1 1 1 1 31
group.2 1 1 1 1 1 100
group.3 1 1 1 NA NA 12
group. 4   1   1   NA   1   20
group.5 1 1 1 1 NA 19
group.6 1 NA 1 1 1 23
group.7 NA NA 1 1 1 1 7
group.8 1 NA 1 NA 1 10
group.9 1 1 NA 1 1 20
group.10 1 1 NA 1 NA 8
group.11 NA 1 1 NA 1 8
```
Test of normality and Homoscedasticity:

-------------------------------------------

Hawkins Test:

P-value for the Hawkins test of normality and homoscedasticity: 0.000266

Either the test of multivariate normality or homoscedasticity (or both) is rejected. Provided that normality can be assumed, the hypothesis of MCAR is rejected at 0.05 significance level.

Non-Parametric Test:

P-value for the non-parametric test of homoscedasticity: 0.51

Reject Normality at 0.05 significance level. There is not sufficient evidence to reject MCAR at 0.05 significance level.

For this example, the p value for the Hawkins test is small (0.0003) and this is evidence that either normality or homoscedasticity (or both) is rejected. This test is then followed by the nonparametric test of homoscedasticity which results in a high  $p$  value  $(0.51)$  from which we conclude that there is no evidence of heteroscedasticity. Thus, as it should ideally happen, the software concludes that there is evidence of non-normality, but no evidence that data are

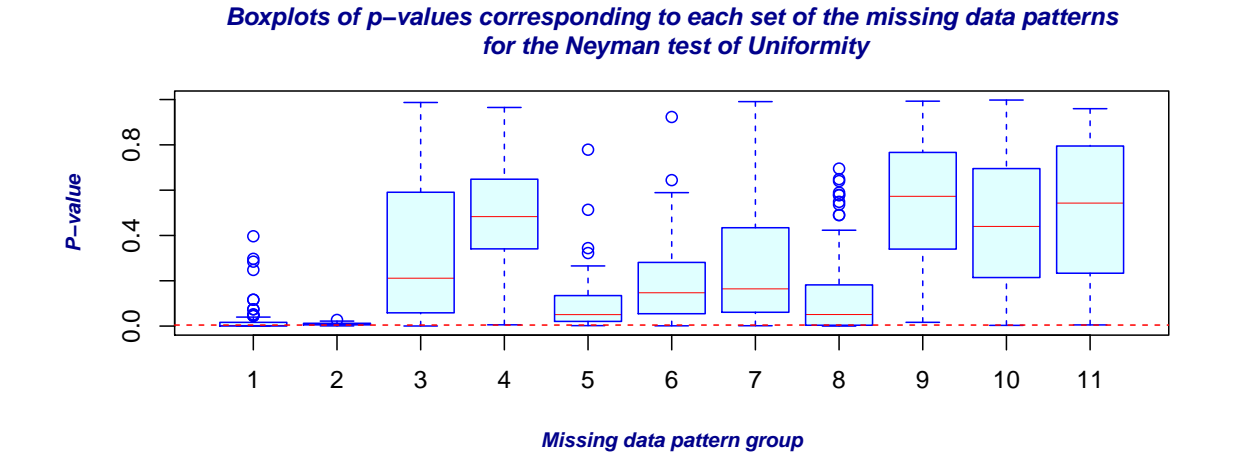

**Boxplots of the T−value test statistics corresponding to each set of missing data patterns for the non−parametric test**

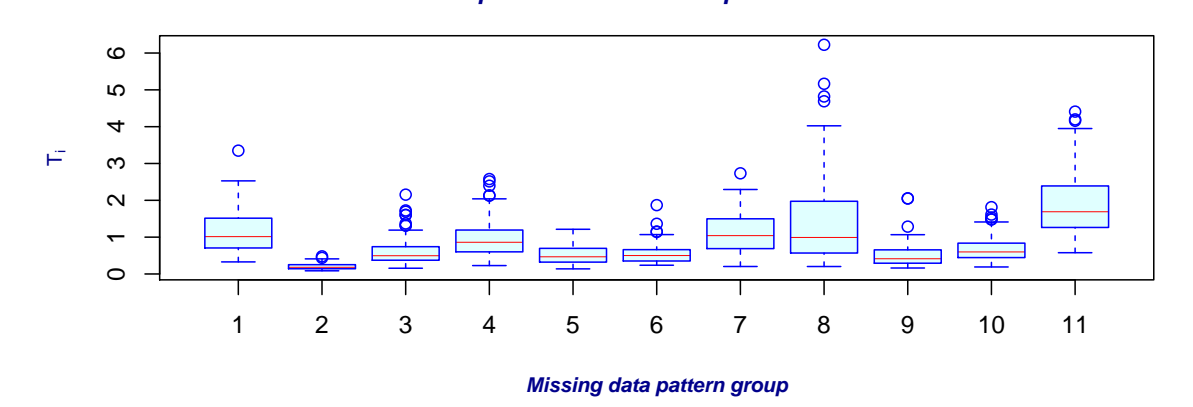

<span id="page-14-0"></span>Figure 2: Result of 100 multiple imputations for Example 2.

not MCAR.

Figure [2](#page-14-0) shows the boxplots corresponding to a multiple imputation run, based on 100 imputations, for Example 2. Interestingly, with exception of a few outliers, the  $p$  values for groups 1 and 2 are small. These groups are the two groups with the largest number of cases. The  $T_i$  value for the nonparametric test is smallest for group 2, the largest group, but it does not seem to distinguish itself significantly from the other groups.

As noted above, one may impute the data using a method other than the methods available in the package **MissMech**. In the following, we use the  $k$  nearest neighbor method of the package imputation [\(Wong](#page-31-1) [2013\)](#page-31-1) to impute the missing data of Example 2 and then run the MissMech tests.

```
R> library("imputation")
R> yimputed <- kNNImpute(y, k = 3)
R> out <- TestMCARNormality(data = y, imputed.data = yimputed$x)
R> out
```
Call:  $TestMCARNormality(data = y, imputed.data = yimputed$ Number of Patterns: 11 Total number of cases used in the analysis: 258 Pattern(s) used: Number of cases group.1 NA 1 1 1 1 31 group.2 1 1 1 1 1 100 group.3 1 1 1 NA NA 12 group. 4 1 1 NA 1 20 group.5 1 1 1 1 NA 19 group.6 1 NA 1 1 1 23 group.7 NA NA 1 1 1 1 7 group.8 1 NA 1 NA 1 10 group.9 1 1 NA 1 1 20 group.10 1 1 NA 1 NA 8 group.11 NA 1 1 NA 1 8

Test of normality and Homoscedasticity:

-------------------------------------------

Hawkins Test:

P-value for the Hawkins test of normality and homoscedasticity: 1.17e-13

Either the test of multivariate normality or homoscedasticity (or both) is rejected. Provided that normality can be assumed, the hypothesis of MCAR is rejected at 0.05 significance level.

Non-Parametric Test:

P-value for the non-parametric test of homoscedasticity: 0.00408

Hypothesis of MCAR is rejected at 0.05 significance level. The multivariate normality test is inconclusive.

#### Example 3: Normally distributed data and not MCAR

In this example, we generate data from a multivariate normal distribution with mean zero, variance one, and all correlations equal to 0.3. The missing data mechanism imposed is MAR (not MCAR) and it was implemented by setting each  $Y_{ij}$  for  $i = 1, ..., n$  and  $j = 2, ..., p$  to missing provided that  $Y_{i,j-1} > 0.8$ . The value 0.8 was selected to achieve approximately 15 to 20 percent missing values.

```
R > n < -300R > p < -5R > r < -0.3R>mu \leftarrow rep(0, p)R> sigma \leftarrow r * (matrix(1, p, p) - diag(1, p)) + diag(1, p)
R> set.seed(110)
R> eig <- eigen(sigma)
R> sig.sqrt <- eig$vectors %*% diag(sqrt(eig$values)) %*% solve(eig$vectors)
R> sig.sqrt <- (sig.sqrt + t(sig.sqrt)) / 2
R> y <- matrix(rnorm(n * p), nrow = n) %*% sig.sqrt
R> tmp \leftarrow y
R> for (j in 2:p)
+ y[tmp[, j - 1] R > 0.8, j] <- NA
R> out \leq TestMCARNormality(data = y, alpha = 0.1)
R> out
Call:
TestMCARNormality(data = y, alpha = 0.1)
Number of Patterns: 9
Total number of cases used in the analysis: 277
Pattern(s) used:
                             Number of cases
group.1 1 1 1 NA 1 19
group.2 1 NA 1 1 1 21
group.3 1 1 1 1 1 1 1 163
group.4 1 1 NA NA 1 8
group.5 1 NA 1 1 NA 7<br>
\sigma roup.6 1 NA 1 NA NA 7
group.6 1 NA 1 NA NA
group.7 1 1 NA 1 1 25<br>group.8 1 1 1 1 NA 20
           1 1 1 NA 20
group.9 1 1 NA 1 NA 7
```
Test of normality and Homoscedasticity: -------------------------------------------

Hawkins Test:

P-value for the Hawkins test of normality and homoscedasticity: 0.053

Either the test of multivariate normality or homoscedasticity (or both) is rejected.

Provided that normality can be assumed, the hypothesis of MCAR is rejected at 0.1 significance level.

Non-Parametric Test:

P-value for the non-parametric test of homoscedasticity: 0.000341

Hypothesis of MCAR is rejected at 0.1 significance level. The multivariate normality test is inconclusive.

For this example, the Hawkins test is rejected at the 10% significance level (p value  $= 0.053$ ), pointing to either non-normality or heteroscedasticity. Note that we set the option alpha = 0.1 to force the program to output the result of the nonparametric test. The nonparametric test rejects the null hypothesis of homoscedasticity. Thus, it is concluded that there is sufficient evidence that data are not MCAR. Note that rejection of Hawkins test, in the absence of any distributional assumptions about the data, simply points to either non-normality or heteroscedasticity which is indistinguishable by the test. Thus, in this case we can make no conclusion about non-normality of the data.

We examined the power of the Hawkins and the nonparametric tests by simulating 1000 sets of data, using the same scheme of data generation used in this example. In 1000 runs, the Hawkins test rejected  $H_0$  approximately 54.7% of the time and the nonparametric test rejected the null hypothesis, approximately 83.9% of the time, indicating especially good power for the nonparametric test. In the next section we discuss results of a few more simulation studies to shed some light on the power of the Hawkins and nonparametric tests.

#### Example 4: Identifying group(s) that differ

In this example we show how multiple imputation and boxplots can be used to identify one or two groups that have a different covariance matrix than others. To show this, we generated data from standard normal and created missingness based on the MCAR missing data mechanism, as in Example 1. Then, we identified the two largest groups, not including the complete data group, and multiplied the generated values for these groups by 2, thus making the covariance matrices for these two groups different from the other groups. The code involves use of the MissMech function OrderMissing, which orders the missing data according to their missing data patterns.

```
R> n <- 300
R > p < -5R> pctmiss <- 0.2
R> set.seed(1010)
R> y <- matrix (rnorm(n * p), nrow = n)
R> missing \leq matrix(runif(n * p), nrow = n) \leq pctmiss
R> y[missing] <- NA
R> Out \leftarrow OrderMissing(y)
R> y <- Out$data
R> spatcnt <- Out$spatcnt
R > g2 \leq -\text{seq}(\text{spatcnt}[1] + 1, \text{spatcnt}[2])
```

```
R > g4 \leftarrow seq(spattern [3] + 1, spatcnt [4])R> y[c(g2, g4), ] \leftarrow 2 * y[c(g2, g4), ]R> out \leftarrow TestMCARNormality(data = y, imputation.number = 100)
R> out
R> boxplot(out)
Call:
TestMCARNormality(data = y, imputation.number = 100)
Number of Patterns: 9
Total number of cases used in the analysis: 245
Pattern(s) used:
                          Number of cases
group.1 1 1 1 NA 1 16
group.2 1 1 NA 1 1 23
group.3 1 1 1 1 1 101
group.4 NA 1 1 1 1 33
group.5 1 NA 1 1 1 22
group.6 NA NA 1 1 1 7
group.7 1 1 1 1 NA 21
group.8 1 1 NA 1 NA 1 10
group.9 NA 1 1 1 NA 12
   Test of normality and Homoscedasticity:
 -------------------------------------------
```
Hawkins Test:

P-value for the Hawkins test of normality and homoscedasticity: 3.09e-15

Either the test of multivariate normality or homoscedasticity (or both) is rejected. Provided that normality can be assumed, the hypothesis of MCAR is rejected at 0.05 significance level.

Non-Parametric Test:

P-value for the non-parametric test of homoscedasticity: 1.01e-33

Hypothesis of MCAR is rejected at 0.05 significance level. The multivariate normality test is inconclusive.

The groups that have covariance  $4I$  are group. 2 and group. 4. As expected, both the Hawkins test and the MCAR test are rejected due to non-homogeneous covariances. Inspecting the boxplot obtained by multiple imputation, shown in Figure [3,](#page-19-0) we see that the boxplots for

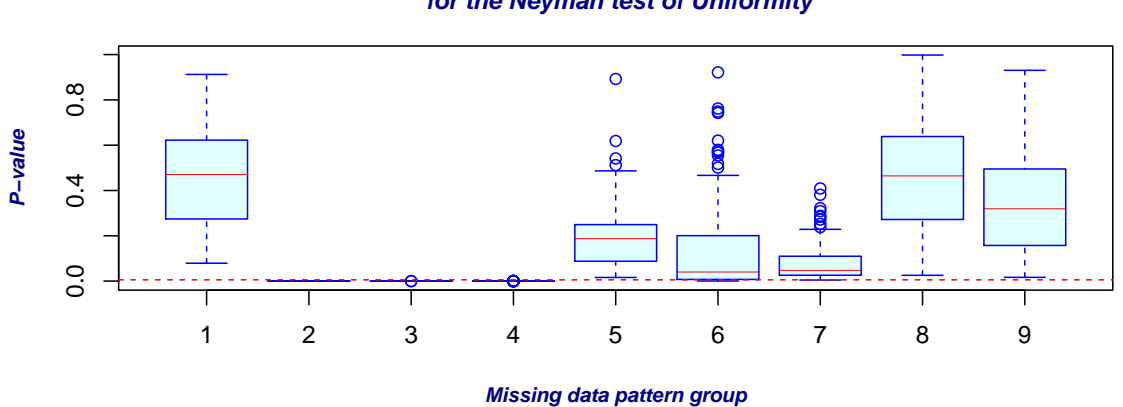

**Boxplots of p−values corresponding to each set of the missing data patterns for the Neyman test of Uniformity**

**Boxplots of the T−value test statistics corresponding to each set of missing data patterns for the non−parametric test**

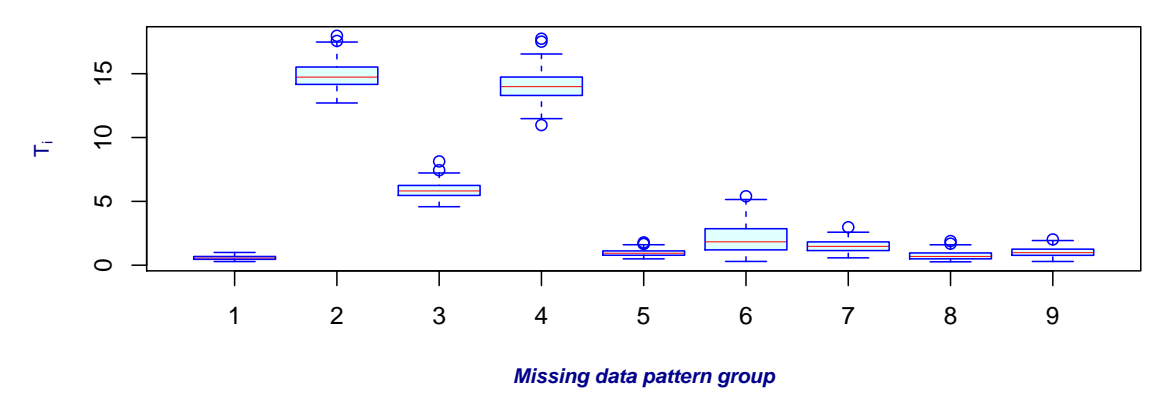

<span id="page-19-0"></span>Figure 3: Result of 100 multiple imputations for Example 4.

group.2, group.3, and group.4 stand out. In particular, the boxplot of  $T_i$  values for group.2 and group.4 are highest, thus identifying these two special groups. Note that group.3 is the group with complete cases and has a much larger number of cases than the other groups.

In a next step to analyze these data, we use the code shown below to remove group 2, and apply the analysis to the newly formed data set.

```
R > y1 \leftarrow y[-seq(spatch[1] + 1, spatcnt[2]), ]R > Out \leq TestMCARNormality (data = y1, imputation.number = 100)
R> boxplot(Out)
Call:
TestMCARNormality(data = y1, imputation.number = 100)
Number of Patterns: 8
```
Total number of cases used in the analysis: 222

Pattern(s) used:

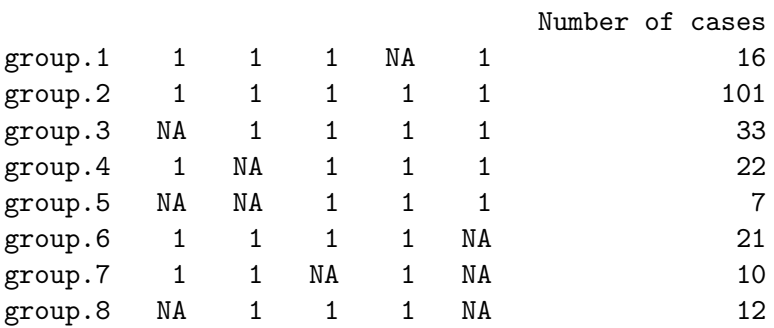

Test of normality and Homoscedasticity:

-------------------------------------------

Hawkins Test:

P-value for the Hawkins test of normality and homoscedasticity: 5.38e-17

Either the test of multivariate normality or homoscedasticity (or both) is rejected.

Provided that normality can be assumed, the hypothesis of MCAR is rejected at 0.05 significance level.

Non-Parametric Test:

P-value for the non-parametric test of homoscedasticity: 4.72e-15

Hypothesis of MCAR is rejected at 0.05 significance level. The multivariate normality test is inconclusive.

Now, the covariance for group.3 (formerly group.4), is different from all other groups. The boxplot corresponding to this run is given in Figure [4,](#page-21-0) with the  $T_i$  values for group. 3 clearly standing out, thus identifying the group that has a different covariance matrix. We should note that this type of analysis simply has exploratory value, and once a group is identified as possibly having a different covariance matrix further confirmatory analysis need to be performed to make definitive conclusions.

#### Example 5: Test of homoscedasticity for complete data

While the main use of the TestMCARNormality function is to test MCAR for an incomplete data set, this function can also be utilized for test of homoscedasticity between several groups based on completely observed data. A way to accomplish this is to set the option imputed.data equal to the name of the complete data set for which homoscedasticity is to be tested, and identify groups via artificial missing data patterns. More specifically, we as-

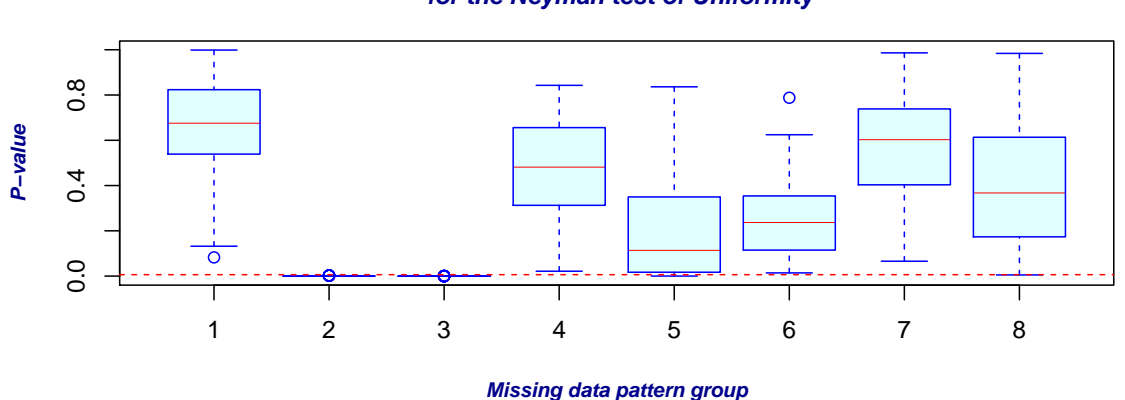

**Boxplots of p−values corresponding to each set of the missing data patterns for the Neyman test of Uniformity**

**Boxplots of the T−value test statistics corresponding to each set of missing data patterns for the non−parametric test**

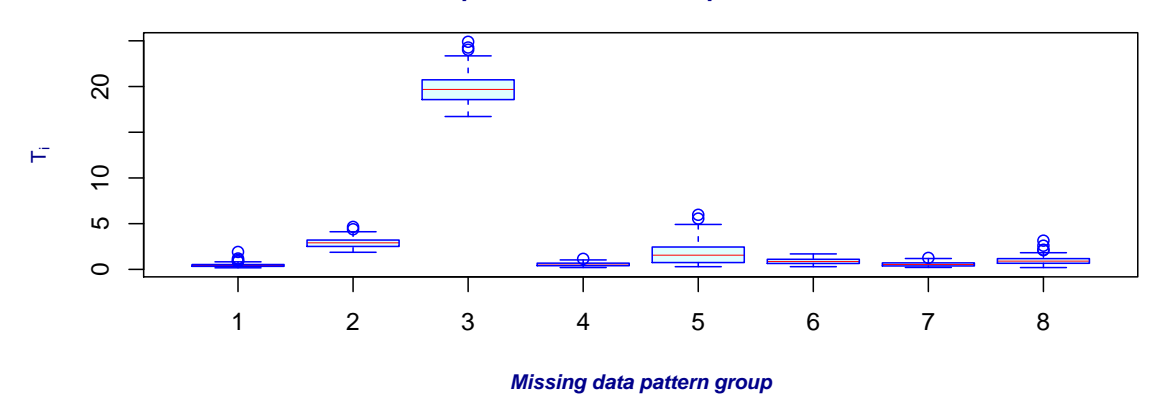

<span id="page-21-0"></span>Figure 4: Result of 100 multiple imputations in Example 4 after removing group 2.

sume a unique missing data pattern for each group (e.g., 1 NA 1 1 1), and build a data set corresponding to the complete data in which for each case we include the designated missing data pattern for the group that the case belongs to. We input this constructed data matrix for data in TestMCARNormality.

In this example we generate three groups of data from the multivariate normal distribution with mean zero and covariances as follows: Group 1 has all variances equal to 1 and covariances equal to 0.2, and groups 2 and 3 have I and 2I as their covariance matrices, respectively. The complete data set called ycomplete is assigned to the option imputed.data. Thus the program will use this data set to test for homoscedasticity. The data set ygroup is a data set which has the same size as the data set ycomplete, with cases in group 1 replaced by NA 1 1 1 1, cases in group 2 replaced by NA 1 NA 1 1, and finally cases in group 3 replaced by 1 NA 1 1 1. The pattern designation using 1s and NAs can be done in any arbitrary way, as long as each group is assigned a unique pattern. Note that this allows designation of  $2^p - 1$  groups, if we have p variables in the data set. For this problem, we have used the option method  $=$ "Hawkins" since we know that the data are normally distributed.

```
R > n < -50R > p < -5R > r < -0.4R> sigma <- r * (matrix(1, p, p) - diag(1, p)) + diag(1, p)R> set.seed(1010)
R> eig <- eigen(sigma)
R> sig.sqrt <- eig$vectors %*% diag(sqrt(eig$values))
+ %*% solve(eig$vectors)
R> sig.sqrt <- (sig.sqrt + t(sig.sqrt)) / 2
R> y1 <- matrix(rnorm(n * p), nrow = n) \frac{1}{6} *% sig.sqrt
R> n <- 75
R > p \le -5R> y2 <- matrix(rnorm(n * p), nrow = n)
R > n < -25R > p < -5R > r < -0R> sigma \leftarrow r * (matrix(1, p, p) - diag(1, p)) + diag(2, p)
R> y3 <- matrix(rnorm(n * p), nrow = n) \frac{9}{6} *% sqrt(sigma)
R> ycomplete <- rbind(y1, y2, y3)
R > y1[, 1] <- NA
R > y2[, c(1, 3)] <- NA
R > y3 [, 2] <- NA
R> ygroup <- rbind(y1, y2, y3)
R> out <- TestMCARNormality(data = ygroup, method = "Hawkins",
+ imputed.data = ycomplete)
R> out
Call:
TestMCARNormality(data = ygroup,
      method = "Hawkins", imputed.data = ycomplete)
Number of Patterns: 3
Total number of cases used in the analysis: 150
Pattern(s) used:
                               Number of cases
group.1 NA 1 1 1 1 1 50
group.2 NA 1 NA 1 1 1 75
group.3 1 NA 1 1 1 25
```
Test of normality and Homoscedasticity: -------------------------------------------

Hawkins Test:

P-value for the Hawkins test of normality and homoscedasticity: 1.66e-05

The three groups are identified, and the  $p$  value for the Hawkins test indicates heteroscedasticity. Obviously, if one does not know the distribution of the data, then the option method = "Nonparametric" would be appropriate to use.

#### Example 6: Application to real data

In this example we examine a set of data from the first wave of an on-going longitudinal study on aging [\(Montpetit and Bergeman](#page-30-10) [2007\)](#page-30-10). These data were used by [Jamshidian and](#page-30-11) [Yuan](#page-30-11) [\(2013\)](#page-30-11) to study their sensitivity analysis method to detect missing data mechanism. The data consist of 521 cases and 7 variables with 280 of the cases being complete. The variables are education, income, perceived satisfaction of social support, social coping, total life events scale, depression scale, and self-rated help. In our analysis we use 506 of the cases, as the remaining 15 cases each have a unique pattern of missingness to themselves (recall that MissMech requires at least two cases per missing data pattern).

```
R> data("agingdata", package = "MissMech")
R> TestMCARNormality(agingdata, del.lesscases = 1)
```

```
Call:
```

```
TestMCARNormality(data = agingdata, del.lesscases = 1)
```
Number of Patterns: 20

Total number of cases used in the analysis: 506

```
Pattern(s) used:
```
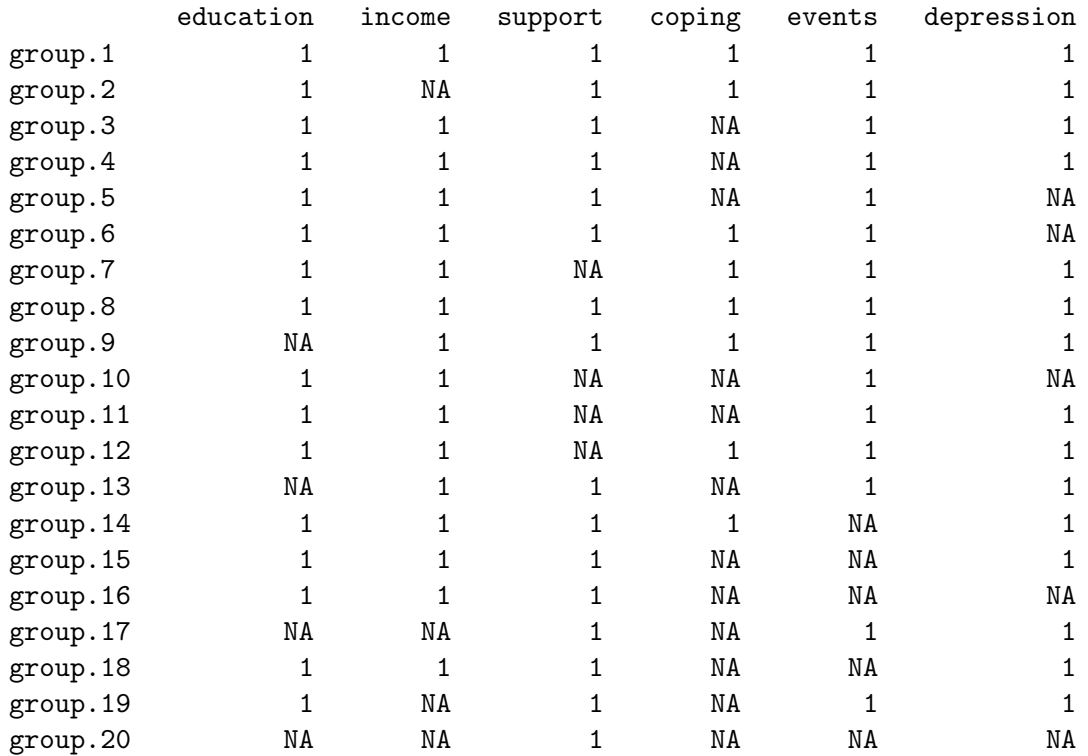

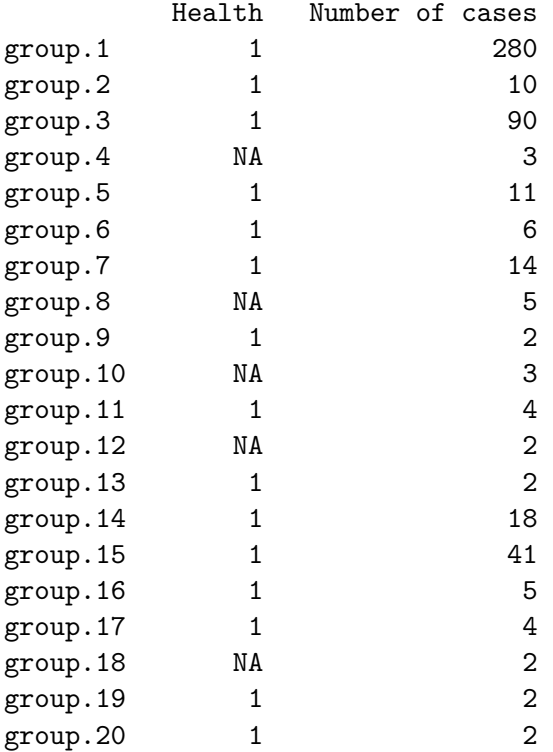

Test of normality and Homoscedasticity: -------------------------------------------

Hawkins Test:

P-value for the Hawkins test of normality and homoscedasticity: 0.000264

Either the test of multivariate normality or homoscedasticity (or both) is rejected.

Provided that normality can be assumed, the hypothesis of MCAR is rejected at 0.05 significance level.

Non-Parametric Test:

P-value for the non-parametric test of homoscedasticity: 0.0164

Hypothesis of MCAR is rejected at 0.05 significance level. The multivariate normality test is inconclusive.

There are 20 distinct patterns that include two or more cases in this data set. The Hawkins test has a very small  $p$  value, implying heteroscedasticity or non-normality. The  $p$  value for the nonparametric test is 1.6%, and thus there is sufficient evidence at 5% level that data are not MCAR. This conclusion is consistent with the findings in [Jamshidian and Yuan](#page-30-11) [\(2013\)](#page-30-11) about the missing data mechanism for these data.

#### 4. Performance of the tests

<span id="page-25-0"></span>[Jamshidian and Jalal](#page-30-0) [\(2010\)](#page-30-0) have performed a number of simulation studies to examine the performance of the Hawkins and the nonparametric tests, which we have made available in the package MissMech. In their study, they found that when data are normal, the Hawkins test performs well in the sense that its observed significance levels are close to the nominal significance levels, and it fails as a test of homoscedasticity and MCAR for non-normal data. The latter is due to the fact that the Hawkins test is a test of multivariate normality, in addition to homoscedasticity, and naturally has a high rejection rate for non-normal data. On the other hand, [Jamshidian and Jalal](#page-30-0) [\(2010\)](#page-30-0) found that the nonparametric test performs well for testing homoscedasticity and MCAR for both normal and non-normal data in terms of achieving observed significance levels that are close to their nominal counterparts. Moreover, they showed that both tests have reasonable powers with the Hawkins tests performing slightly better than the nonparametric test for normally distributed data. In this section we report on a small simulation study of our own that both extends and confirms findings of [Jamshidian](#page-30-0) [and Jalal](#page-30-0) [\(2010\)](#page-30-0).

Table [1](#page-26-1) shows results of a simulation study where we generated data from various symmetric and skewed distributions with various degrees of kurtosis and skewness. Each entry of the table is based on testing 1000 data sets of sample size  $n = 300$  with  $p = 5$  variables. In each case we generated a set of complete data, and then removed every single datum with probability of 20%, thus obtaining a data set with approximately 20% missing data that were MCAR. The middle panel of Table [1,](#page-26-1) shows the percentage of times the hypothesis of homoscedasticity (MCAR) was rejected when we set our nominal significance level at 5%. To examine how well the imputation procedure works, in each case we also performed the tests with replacing the missing data with the original generated data (i.e., using the data prior to imposition of missing) with groups being those implied by missing data pattern in each case. The result of this latter simulation is shown on the right panel of Table [1](#page-26-1) (with the heading "Original data with no imputation"). We observe that in every case, the observed significance levels for imputed data and original data are close, which indicates that the imputation procedure is performing well.

As for the performance of the Hawkins and the nonparametric tests on the incomplete data, our results are very much in line with those reported in [Jamshidian and Jalal](#page-30-0) [\(2010\)](#page-30-0). For the normally distributed data, both the Hawkins and the nonparametric tests performed well, with the Hawkins test's observed significance level (5.8%) being closer to its nominal value of 5% as compared to the nonparametric test's observed significance level (8.7%). In our simulation study, we also generated data from the Student's  $t$  distribution with degrees of freedom ranging from 3 (heavy tailed) to 20 (close to the normal distribution). The Hawkins test's rejection rates are high for degrees of freedom ranging from 3 to 9, as expected, since data are not normally distributed. As the degrees of freedom increases, the power of the Hawkins test decreases, and in fact for  $df = 20$ , our rejection rate is about 11.6% since the data is close to normally distributed. The nonparametric test for the t distributed data performs well, with its rejection rates getting closer to the nominal value, as the degrees of freedom increase.

We also simulated data from a short-tailed distribution, namely Uniform $(0, 1)$ . Again, as expected, the Hawkins test has a high rejection rate (95.5%) and while the observed significance level for the nonparametric test is somewhat inflated (9.2%), it is significantly better than the

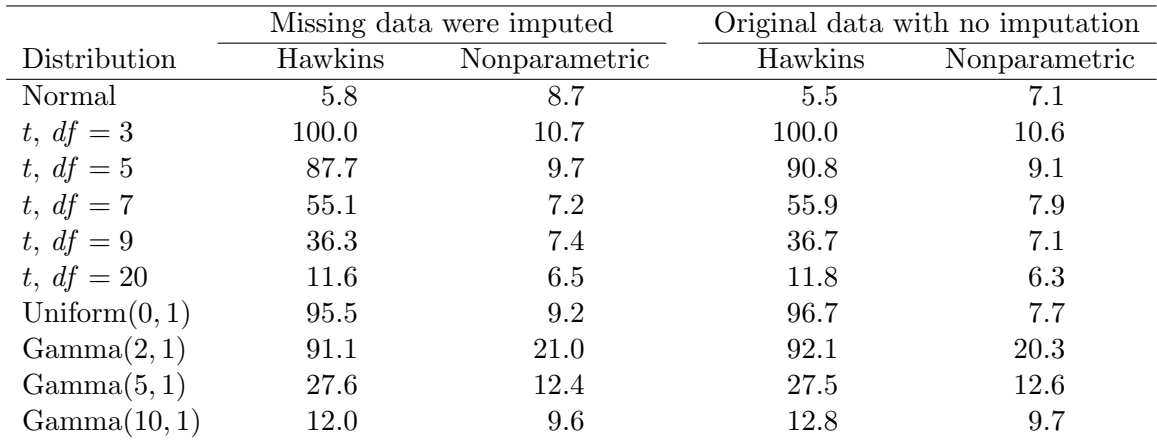

<span id="page-26-1"></span>Table 1: Observed significance levels for the Hawkins and nonparametric tests with  $n = 300$ cases and  $p = 5$  variables. The first column shows the distribution used to generate the data; results in columns 2 and 3 are based on incomplete data with MCAR missing data mechanism; results in columns 4 and 5 are based on data prior to creation of missing data.

Hawkins test. In order to see the performance of the test on skewed data, we generated data from gamma $(\alpha, \beta = 1)$ . We varied the value of  $\alpha$  from 2 (highly skewed) to 10 (approximately symmetric). As expected, the Hawkins test has a high rejection rate for the skewed data, and its rejection rates decrease as data approaches normality. The nonparametric test has a high rejection rate of 21.0% for the the highly skewed case where  $(\alpha = 2)$ . As the data gets closer to being symmetric, the performance of the nonparametric test improves.

What we found in our simulation, in addition to findings of [Jamshidian and Jalal](#page-30-0) [\(2010\)](#page-30-0), is that if the data are symmetrically distributed and have a high kurtosis, the nonparametric test has somewhat of an inflated rejection rate, but its performance is acceptable. On the other hand, the nonparametric test does not perform well for highly skewed data. Fortunately, however, in this case one can transform the data into symmetry and then apply the test. As we noted earlier, [Jamshidian and Jalal](#page-30-0) [\(2010\)](#page-30-0) have performed a number of power studies and we refer the reader to their paper for more information on this issue.

### 5. The by-product functions

<span id="page-26-0"></span>While the main function in the package **MissMech** is TestMCARNormality, there are a total of 16 functions that are available in the package to users, each having their independent utility. In this section we describe a few of these functions that are important in their own right.

#### 5.1. The AndersonDarling function

This function implements the Anderson-Darling k-sample test as described in [Scholz and](#page-30-9) [Stephens](#page-30-9) [\(1987\)](#page-30-9). Given k vectors of observed values, the Anderson-Darling k-sample test tests the null hypothesis that the  $k$  samples come from a common distribution. Rejection of this test indicates that the k samples do not have the same distribution.

As an example, consider the following code, where we generate data consisting of three groups of sizes 30, 45, and 60, from normal and uniform distributions. The output shows a  $p$  value of  $2.4 \times 10^{-16}$ , rejecting equality of the distribution between the three groups. The remaining output values are the ingredients used to perform the test and they are described in the MissMech help function.

```
R> set.seed(50)
R > n1 <- 30
R> n2 <- 45
R> n3 <- 60
R> v1 <- rnorm(n1)R> v2 <- runit(n2)R> v3 <- rnorm(n3, 2, 3)
R> AD \leftarrow AndersonDarling(data = c(v1, v2, v3), number cases = c(n1, n2, n3))R> AD$pn
[1] 1.345932e-31
R> AD$adk.all
         [,1]
[1,] 6.566425
[2,] 5.075349
[3,] 6.978307
R> AD$adk
[1] 18.62008
R> AD$var.sdk
[1] 1.119502
```
#### 5.2. The Impute function

The Impute function can be used as an independent tool to impute incomplete data using two different methods. The option imputation.method = "Normal" will impute the missing data under the assumption of the normality and the option "Dist.Free" uses the method of [Srivastava and Dolatabadi](#page-31-0) [\(2009\)](#page-31-0). Details of both of these methods are given in [Jamshidian](#page-30-0) [and Jalal](#page-30-0) [\(2010\)](#page-30-0). Run its help function for an example.

#### 5.3. The Mls and Ddf functions

The Mls function obtains the maximum likelihood estimates of mean and covariance matrix from an incomplete set of data, when it is assumed that the data come from a multivariate normal with mean  $\mu$  and covariance  $\Sigma$ . The EM algorithm, as described in [Jamshidian](#page-30-7) [and Bentler](#page-30-7) [\(1999\)](#page-30-7) is implemented. The standard error of these estimates can be obtained

by computing the negative of the Hessian of the log-likelihood, using the function Ddf, and taking the square root of its diagonal elements.

#### 5.4. The TestNey function

The TestNey function uses the Neyman's smooth test of goodness of fit, as described by [Ledwina](#page-30-12) [\(1994\)](#page-30-12) to test whether a set of data come from the Uniform $(0, 1)$  distribution. An example of the use of this test is provided via its help function.

#### 6. Discussion and other related R packages

<span id="page-28-0"></span>The main applications of package **MissMech** is to test multivariate normality, homoscedasticity, and MCAR for multivariate incomplete data. The latter two tests can be performed for both normal and non-normal data. Two by-products of the MissMech package are testing for homoscedasticity and normality for multivariate complete data, as demonstrated in Example 5. To our knowledge, no R package exists that tests for multivariate normality or homoscedasticity in the context of incomplete data. However, for complete data, the command  $\text{mshapiro.test}$  in the package **mvnormtest** [\(Jarek](#page-30-13) [2012\)](#page-30-13) can be used to perform the Shapiro-Wilks test of multivariate normality (see e.g., [Royston](#page-30-14) [1995\)](#page-30-14). Also, to our knowledge, no other formal R package exists that includes test of homoscedasticity for complete data. There is a set of codes available for this purpose at  $http://finzi.psych.upenn.edu/$ [R/Rhelp02a/archive/33330.html](http://finzi.psych.upenn.edu/R/Rhelp02a/archive/33330.html) which uses Box's M method [\(Box](#page-29-3) [1949\)](#page-29-3), based on the likelihood ratio test. This test is known to be highly sensitive to violations of normality, a problem that our nonparametric test deals with.

Another by-product of the **MissMech** package is that it can impute incomplete data by two methods. In one method multivariate normality of the data is assumed, and in another method, called "Dist.Free", no specific distribution is assumed. There are a number of R packages that impute missing data in various contexts. For example Amelia II [\(Honaker, King,](#page-30-15) [and Blackwell](#page-30-15) [2011\)](#page-30-15) is a package that imputes data under the assumption of normality, impute [\(Hastie, Tibshirani, Narasimhan, and Chu](#page-29-4) [2013\)](#page-29-4) has implemented the k nearest neighbor imputation, and mi is another more extensive package. The recent paper by [Su, Gelman,](#page-31-2) [Hill, and Yajima](#page-31-2) [\(2011\)](#page-31-2) gives references to a few imputation packages and introduces the mi package. If one's main aim is to impute data, we recommend the mi package, as it has a host of methods that can handle various types of data, including categorical data, the latter being a task that MissMech or Amelia II are not designed to handle. Nonetheless, the "Dist.Free" method of imputation within **MissMech** package can be useful in its own right, and is not available in other R packages.

We are not aware of any R package that tests MCAR based on test of homogeneity of covariances. The R package BaylorEdPsych [\(Beaujean](#page-29-5) [2012\)](#page-29-5) is the only package that we were able to find that has a test of MCAR. This test, however, is based on testing equality of means between groups with similar missing data patterns, as proposed in [Little](#page-30-2) [\(1988\)](#page-30-2). Since our package does not perform a test of equality of means to test MCAR, one might initially use the package **BaylorEdPsych** to test for MCAR based on equality of group means, and if that test is not rejected, then use our test to perform a test of MCAR for homogeneity of covariances. A word of caution, however, is that the method used in BaylorEdPsych assumes multivariate normality, and thus a user should perhaps use the Hawkins test in MissMech for multivariate normality, and if that test is not rejected use BaylorEdPsych. Another caution is that adjustments need to be made for multiple testing. As a future development of the MissMech package, we plan to add tests of MCAR based on the equality of means between groups that can handle non-normal data.

Finally, we should note that there are other statistical software that can perform imputation or test for MCAR. For example, the EQS software [\(Bentler](#page-29-6) [2006\)](#page-29-6) includes tests of MCAR based on the methods proposed by [Kim and Bentler](#page-30-5) [\(2002\)](#page-30-5). However, as explained above and as noted by [Jamshidian and Jalal](#page-30-0) [\(2010\)](#page-30-0) these methods do not perform as well as the methods implemented in MissMech. As another example, the MI and MIANALYZE procedures in SAS create imputations and analyze the imputed data. Also PROC DISCRIM is a SAS ([SAS](#page-30-16) [Institute Inc.](#page-30-16) [2011\)](#page-30-16) procedure that performs a modification of the likelihood ratio test of the homogeneity of the group covariance matrices for complete data based on the Bartlett's test (see e.g., [Anderson](#page-29-7) [1984\)](#page-29-7) that is well-known to be sensitive to non-normality. Unique features of the MissMech include (i) test of MCAR for both normal and non-normal data, (ii) test of multivariate normality for incomplete data and (iii) test of homogeneity of covariances for any combination of complete and incomplete as well as normal and non-normal data.

#### Acknowledgments

We would like to thank the referees for their helpful comments.

#### References

- <span id="page-29-7"></span>Anderson TW (1984). An Introduction to Multivariate Statistical Analysis. John Wiley & Sons, New York.
- <span id="page-29-2"></span>Anderson TW, Darling DA (1954). "A Test of Goodness of Fit." Journal of the American Statistical Association, 49(268), 765–769.
- <span id="page-29-5"></span>Beaujean AA (2012). BaylorEdPsych: R Package for Baylor University Educational Psychology Quantitative Courses. R package version 0.5, URL [http://CRAN.R-project.org/](http://CRAN.R-project.org/package=BaylorEdPsych) [package=BaylorEdPsych](http://CRAN.R-project.org/package=BaylorEdPsych).
- <span id="page-29-6"></span>Bentler PM (2006). EQS 6 Structural Equations Program Manual. Multivariate Software, Inc., Encino, CA.
- <span id="page-29-0"></span>Bentler PM, Kim KH, Yuan KH (2004). "Testing Homogeneity of Covariances with Infrequent Missing Data Patterns." Unpublished Manuscript.
- <span id="page-29-3"></span>Box GEP (1949). "A General Distribution Theory for a Class of Likelihood Criteria." Biometrika, 36(3/4), 317–346.
- <span id="page-29-1"></span>Fisher RA (1932). Statistical Methods for Research Workers. 4th edition. Oliver and Boyd, London.
- <span id="page-29-4"></span>Hastie T, Tibshirani R, Narasimhan B, Chu G (2013). *impute: Imputation for Microarray* Data. R package version 1.36.0, URL [http://www.bioconductor.org/packages/release/](http://www.bioconductor.org/packages/release/bioc/html/impute.html) [bioc/html/impute.html](http://www.bioconductor.org/packages/release/bioc/html/impute.html).
- <span id="page-30-6"></span>Hawkins DM (1981). "A New Test for Multivariate Normality and Homoscedasticity." Technometrics, 23(1), 105–110.
- <span id="page-30-15"></span>Honaker J, King G, Blackwell M (2011). "Amelia II: A Program for Missing Data." Journal of Statistical Software, 45(7), 1–47. URL <http://www.jstatsoft.org/v45/i07/>.
- <span id="page-30-7"></span>Jamshidian M, Bentler PM (1999). "ML Estimation of Mean and Covariance Structures with Missing Data Using Complete Data Routines." Journal of Educational and Behavioral Statistics, 24(1), 21–41.
- <span id="page-30-0"></span>Jamshidian M, Jalal S (2010). "Tests of Homoscedasticity, Normality, and Missing Completely at Random for Incomplete Multivariate Data." Psychometrika, 75(4), 649–674.
- <span id="page-30-4"></span>Jamshidian M, Jalal S, Jansen C (2014). *MissMech: Testing Homoscedasticity, Multivariate* Normality, and Missing Completely at Random. R package version 1.0.1, URL [http://](http://CRAN.R-project.org/package=MissMech) [CRAN.R-project.org/package=MissMech](http://CRAN.R-project.org/package=MissMech).
- <span id="page-30-11"></span>Jamshidian M, Yuan KH (2013). "Data-Driven Sensitivity Analysis to Detect Missing Data Mechanism with Applications to Structural Equation Modelling." Journal of Statistical Computation and Simulation, 83(7), 1344–1362.
- <span id="page-30-13"></span>Jarek S (2012). *mvnormtest: Normality Test for Multivariate Variables*. R package version 0.1-9, URL <http://CRAN.R-project.org/package=mvnormtest>.
- <span id="page-30-5"></span>Kim KH, Bentler PM (2002). "Tests of Homogeneity of Means and Covariance Matrices for Multivariate Incomplete Data." Psychometrika, 67(4), 609–623.
- <span id="page-30-12"></span>Ledwina T (1994). "Data-Driven Version of Neyman's Smooth Test of Fit." Journal of the American Statistical Association, 89(427), 1000–1005.
- <span id="page-30-2"></span>Little RJA (1988). "A Test of Missing Completely at Random for Multivariate Data with Missing Values." Journal of the American Statistical Association, 83(404), 1198–1202.
- <span id="page-30-10"></span>Montpetit A, Bergeman CS (2007). "Dimensions of Control: Mediational Analyses of the Stress-Health Relationship." Personality and Individual Differences, 43(8), 2237–2248.
- <span id="page-30-8"></span>Neyman J (1937). "Smooth Test for Goodness of Fit." Skandinavisk Aktuarietidskrift, 20, 150–199.
- <span id="page-30-3"></span>R Core Team (2013). R: A Language and Environment for Statistical Computing. R Foundation for Statistical Computing, Vienna, Austria. URL <http://www.R-project.org/>.
- <span id="page-30-14"></span>Royston P (1995). "A Remark on Algorithm AS 181: The W Test for Normality." Applied Statistics, 44(4), 547–551.
- <span id="page-30-1"></span>Rubin DB (1976). "Inference and Missing Data." Biometrika, 63(3), 581–592.
- <span id="page-30-16"></span>SAS Institute Inc (2011). The SAS System, Version 9.3. SAS Institute Inc., Cary, NC. URL <http://www.sas.com/>.
- <span id="page-30-9"></span>Scholz FW, Stephens MA (1987). "K-Sample Anderson-Darling Tests." Journal of the American Statistical Association, 82(399), 918–924.
- <span id="page-31-0"></span>Srivastava MS, Dolatabadi M (2009). "Multiple Imputation and Other Resampling Schemes for Imputing Missing Observations." Journal of Multivariate Analysis, 100(9), 1919–1937.
- <span id="page-31-2"></span>Su YS, Gelman A, Hill J, Yajima M (2011). "Multiple Imputation with Dagnostics (mi) in R: Opening Windows into the Black Box." Journal of Statitical Software, 45(2), 315–328. URL <http://www.jstatsoft.org/v45/i02/>.
- <span id="page-31-1"></span>Wong J (2013). imputation: Imputation. R package version 2.0.1, URL [http://CRAN.](http://CRAN.R-project.org/package=imputation) [R-project.org/package=imputation](http://CRAN.R-project.org/package=imputation).

#### Affiliation:

Mortaza Jamshidian Department of Mathematics California State University, Fullerton Fullerton, CA 92834, United States of America E-mail: [mori@fullerton.edu](mailto:mori@fullerton.edu) URL: <http://math.fullerton.edu/mori>

Siavash Jalal Department of Statistics University of California, Los Angeles Los Angeles, CA 90095, United States of America

Camden Jansen Department of Computer Science University of California Irvine Irvine, CA 92697, United States of America

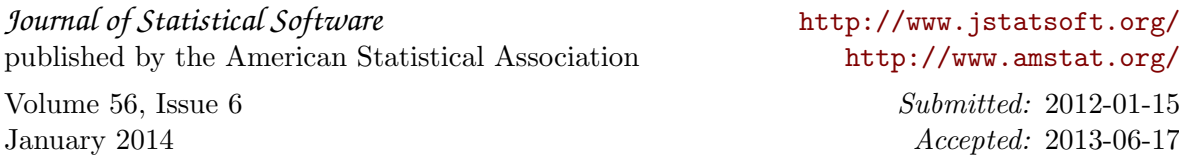